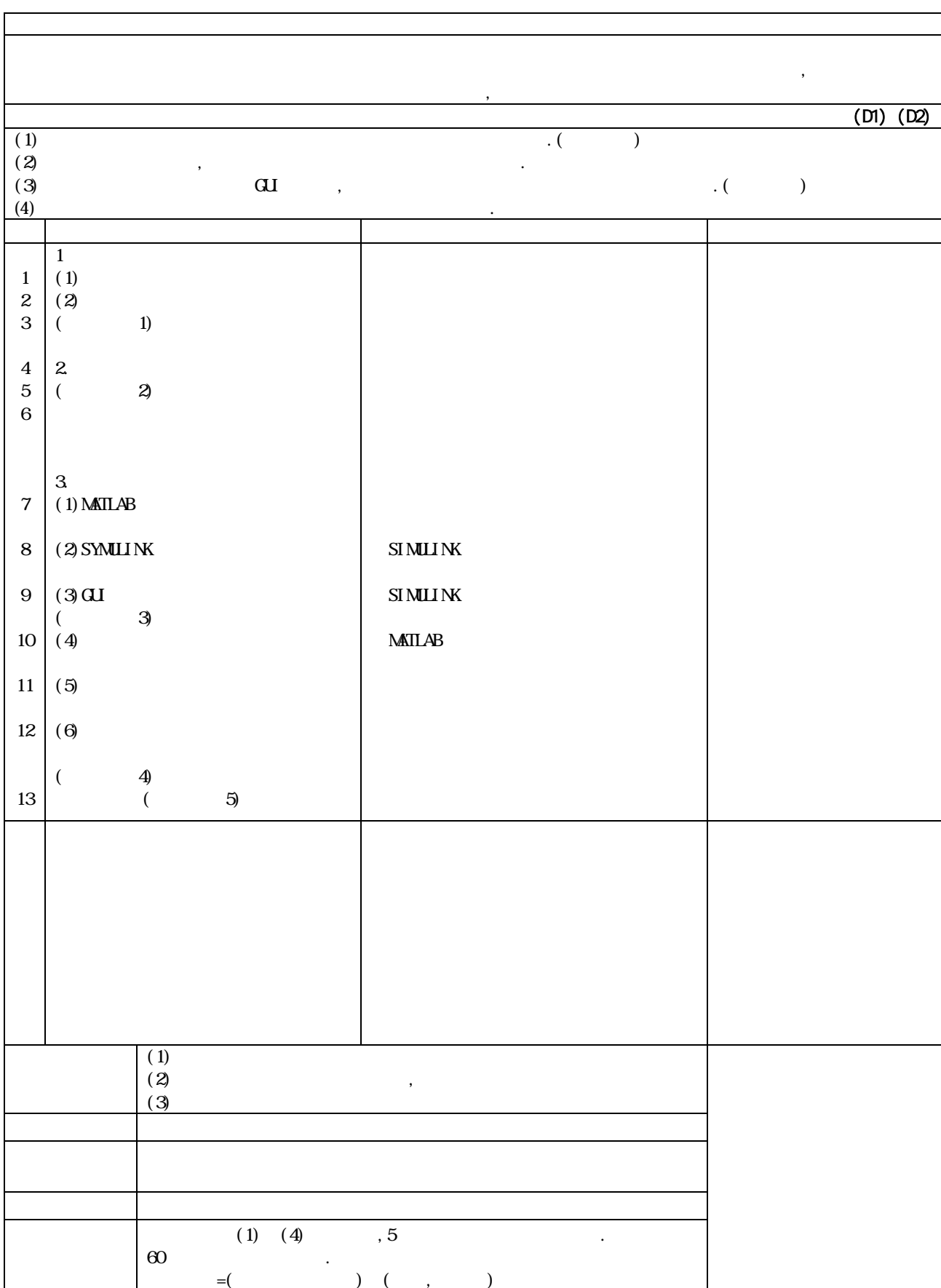

(Engineering Experiments )

 $\sim$  3

 $\overline{2}$  a  $\overline{2}$  39

 $\mathbf{r}$ ,  $\mathbf{r}$ ,  $\mathbf{r}$ ,